# **SYMULACJE KOMPUTEROWE STRUMIENIA ZGŁOSZEŃ W SYSTEMACH MASOWEJ OBSŁUGI**

### *Streszczenie*

*W pracy rozpatrzono zagadnienie jakości generatorów wykorzystywanych do symulacji komputerowej strumienia zgłoszeń w systemach masowej obsługi. Uwzględniono dwa podstawowe rozkłady: poissonowski strumień zgłoszeń oraz rozkład Erlanga rzędu k. Zaproponowano algorytm, który prowadzi do wyników nieznacznie lepszych, niż uzyskanych dla generatora programu MathCad.*

## **WSTĘP**

W pracy rozpatrzono zagadnienie jakości generatorów wykorzystywanych do symulacji komputerowej strumienia zgłoszeń w systemach masowej obsługi. Uwzględniono dwa podstawowe rozkłady: poissonowski strumień zgłoszeń, co oznacza rozkład wykładniczy pomiędzy kolejnymi zgłoszeniami oraz rozkład Erlanga rzędu k, stanowiący sumę rozkładów wykładniczych.

Gęstość i dystrybuantę rozkładu wykładniczego opisują wzory:

$$
f(t) = \lambda \cdot \exp(-\lambda t) \tag{1}
$$

$$
F(t) = 1 - \exp(-\lambda t) \tag{2}
$$

Gęstość rozkładu Erlanga rzędu k wyraża się zależnością:

$$
f(t,k) = \frac{\lambda(\lambda t)^{k-1}}{(k-1)!} \cdot \exp(-\lambda t)
$$
 (3)

Natomiast, dystrybuanta tego rozkładu wyraża się wzorem:

$$
F(t,k) = 1 - \exp\left(-\lambda t\right) \sum_{i=0}^{k-1} \frac{\left(\lambda t\right)^i}{i!}
$$
 (4)

Na rysunku 1 przedstawiono gęstość rozkładu Erlanga rzędu k=1,2,3,4. W przypadku k=1 rozkład Erlanga pokrywa się z rozkładem wykładniczym.

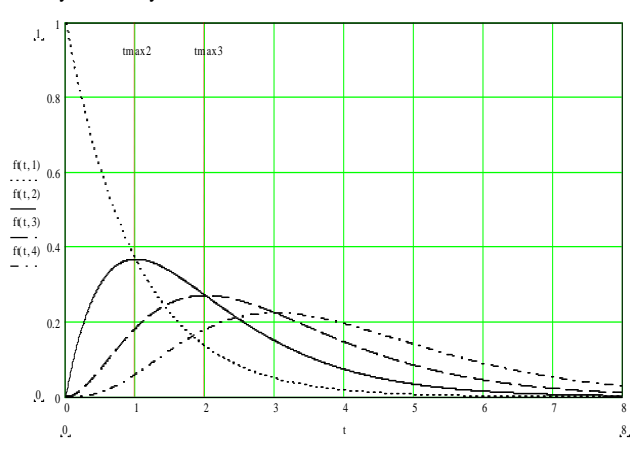

*Rys. 1. Gęstość rozkładu Erlanga rzędu: k=1- linia kropkowana; k=2 – linia ciągła; k=3- lina przerywana oraz k=4 – linia kropkowanoprzerywana.*

*Źródło: Opracowanie własne.*

*1250 12/2015*

Wartość przeciętna zmiennej losowej o rozkładzie Erlanga wyraża się wzorem:

$$
E_k = \frac{k}{\lambda} \tag{5}
$$

natomiast maksimum gęstości występuje w punkcie

$$
t \max_{k} = \frac{k-1}{\lambda} \tag{6}
$$

Na rysunku 1 zaznaczono wartość t odpowiadającą maksimum funkcji gęstości dla k=2 i k=3.

## **1. GENEROWANIE LICZB LOSOWYCH O ROZKŁADZIE WYKŁADNICZYM I ROZKŁADZIE ERLANGA**

Jako punkt wyjścia przyjęto generator liczb losowych o rozkładzie równomiernym (jednostajnym) [4]

$$
x_{n+1} = \text{mod}(\lambda \cdot x_n, P) \tag{7}
$$

gdzie symbol *modulo* oznacza resztę z dzielenia przez liczbę *P.* W tabeli 1 zestawiono wartości parametrów  $\,\lambda$  ,P,  $\,x_0$  , które udało się autorowi wyszukać w literaturze.

| Nr generatora | $\lambda$      | P             | $x_0$      |
|---------------|----------------|---------------|------------|
| 1             | 67099547       | $2^{39}$      | 13         |
| 2             | $5^{16}$       | $2^{39}$      | 21         |
| 3             | $2^{15}$       | 67099547      | 13         |
| 4             | $4.23^{7}+1$   | $2^{35}$      | 21         |
| 5             | 630360016      | $2^{31} - 1$  | 377003613  |
| 6             | 7 <sup>5</sup> | $2^{31} - 1$  | 377003613  |
| 7             | 3465613585     | $2^{35}$      | 13         |
| 8             | $5^{13}$       | $2^{35}$      | 2116429302 |
| 9             | $5^5$          | $2^{35} - 31$ | 2116429302 |
| 10            | $2^{15}$       | 167775723     | 17         |

*Tab. 1. Wartości parametrów generatora zmiennej losowej o rozkładzie równomiernym*

*Źródło: Opracowanie własne.*

Jako pierwszy wykonano test dotyczący okresu generatoramaksymalna liczba elementów ciągu  $\left( x_{n}\right)$  bez powtórzeń. Okazało się, że generator G2 ma okres T=512 a generator G4 okres T=2014, co spowodowało ich dyskwalifikację. Ciąg  $(x_n^-)$  zostaje przeskalowany zgodnie ze wzorem:

$$
r = \frac{x}{P}
$$
 (8)

gdzie:  $r \in (0,1)$ 

Stosując metodę odwracania dystrybuanty, ze wzoru (2), otrzymuje się:

$$
t = -\frac{1}{\lambda} \ln(r) \tag{9}
$$

gdzie *t* - zmienna losowa o rozkładzie wykładniczym.

Zmienną losową o rozkładzie Erlanga rzędu k  $t^{(k)}$ uzyskano jako sumę niezależnych zmiennych losowych o rozkładzie wykładniczym:

$$
t^{(k)} = \sum_{i=1}^{k} t_i
$$
 (10)

Jakość rozpatrywanych generatorów była oceniana na podstawie rezultatów testu chi-kwadrat. Liczba przedziałów klasowych L była ustalana na podstawie wzoru:

$$
L = \sqrt{N} \tag{11}
$$

gdzie *N*-liczba elementów próbki,

stanowiącego przybliżoną zależność odpowiadającą tabeli zamieszczonej w [3, s. 110]. W celu uzyskania wiarygodnych wyników zaleca się przeprowadzenie testu chi-kwadrat dla przedziałów klasowych zapewniających jednakowe prawdopodobieństwo [3, s. 111]. W tym celu należało rozwiązać równanie

$$
F(t,k) = \frac{i}{L} \tag{12}
$$

 $adzie: i = 0.1$ ....L

## *F*(*t*, *k*) określa wzór (4).

W przypadku szczególnym k=1 (rozkład wykładniczy), ze wzorów (2) i (12), otrzymuje się

$$
t_i = -\frac{1}{\lambda} \ln \left( 1 - \frac{i}{L} + 10^{-8} \right) \tag{13}
$$

Równanie (12) rozwiązano metodą połowienia (bisekcji).

Dobór przedziałów klasowych realizujących jednakowe prawdopodobieństwa spowodował uproszczenie postaci statystyki testu chikwadrat:

$$
H = \frac{L}{N} \sum_{j=1}^{L} \left( n_j - \frac{N}{L} \right)^2 \tag{14}
$$

Jako wynik testu przyjęto unormowaną statystykę *h* stanowiącą stosunek wartości statystyki testu chi kwadrat (wzór (14)) do wartości krytycznej. W przypadku wartości unormowanej statystyki *h*  większej od 1 należało odrzucić hipotezę o zgodności rozkładu wykładniczego z rozkładem empirycznym.

### **2. WYNIKI SYMULACJI KOMPUTEROWYCH**

Przeprowadzono symulacje komputerowe wykonując M=20000 powtórzeń, wyznaczając średnie wartości unormowanej statystyki testu  $\chi^2$ . Na rysunku 2 przedstawiono przykładowe uśrednione wartości unormowanej statystyki testu chi-kwadrat dla rozkładu Erlanga rzędu k=2. Kolejne krzywe na rysunku 2 odnoszą się do następujących generatorów:  $h_{2,i}$  (linia ciągła) generator programu MathCad,  $h8_{2,i}$  (linia kropkowana) generator nr 8 (Tab. 1),  $h9_{2,i}$ (linia przerywana) generator nr 9 (Tab.1),  $h10_{2,i}$  (linia kropkowano-przerywana) generator nr 10 (Tab.1). Z rysunku 2 wynika słabe zróżnicowanie wyników uzyskanych dla poszczególnych generatorów. Opisane zjawisko dotyczyło wszystkich generatorów zamieszczonych w tabeli 1 i występowało dla rozkładu Erlanga dowolnego rzędu – w pracy rozpatrzono rozkład Erlanga rzędu k=1,2,...,6.

W związku z powyższym, uśredniona wartość statystyki testu  $\chi^2$  nie może stanowić podstawy do oceny jakości poszczególnych generatorów. Kolejnym rezultatem symulacji komputerowych była frakcja *q* negatywnych wyników testu chi-kwadrat

$$
q = \frac{Mneg}{M} \tag{15}
$$

.

.

gdzie: Mneg – liczba przypadków, kiedy unormowana statystyka h >1,

M – liczba przeprowadzonych symulacji.

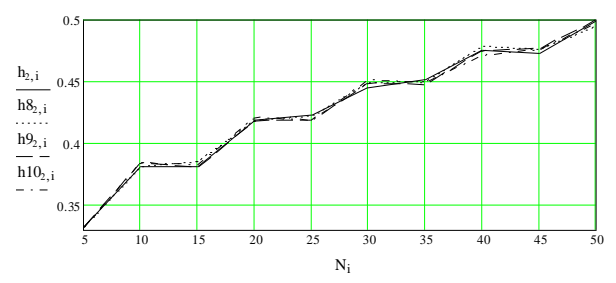

*Rys. 2. Uśrednione wartości unormowanej statystyki testu chikwadrat dla rozkładu Erlanga rzędu k=2. Źródło: Opracowanie własne.*

Na rysunku 3 przedstawiono frakcję q negatywnych wyników testu chi-kwadrat dla rozkładu Erlanga rzędu k=1 (wzór (15)). Zastosowano następujące oznaczenia: linia ciągłą z kółkami *q*1,*i* wyniki dla generatora programu MathCad (seed value=1), linia przerywana *q*51,*<sup>i</sup>* - generator nr 5, linia kropkowana *q*71,*<sup>i</sup>* - generator nr 7.

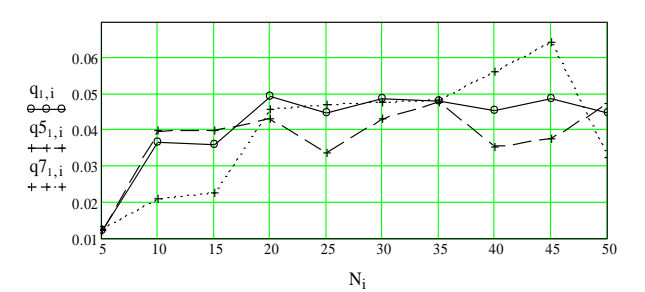

*Rys. 3. Frakcja q negatywnych wyników testu chi-kwadrat dla rozkładu Erlanga rzędu k=1.* 

*Źródło: Opracowanie własne.*

Polecanie ewentualnemu użytkownikowi generatora programu MathCad jest niecelowe – zakłada konieczność wykorzystywania

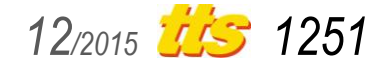

# Badania

tego programu. Celem artykułu jest opracowanie algorytmu bazującego na generatorach zamieszczonych w tabeli 1, który prowadziłby do wyników porównywalnych z generatorem programu MathCad. Spośród generatorów zamieszczonych w tabeli 1 najmniejsze wartości frakcji q odnotowano dla generatorów nr 5 i nr 7 (rysunek 3). Na podstawie rysunku 3 opracowano optymalny algorytm opisany wzorem (16):

$$
qO_{1,i} = \begin{cases} q7_{1,i} & \text{dla} \quad N < 20\\ q5_{1,i} & \text{dla} \quad 20 \le N \le 45\\ q7_{1,i} & \text{dla} \quad N > 45 \end{cases} \tag{16}
$$

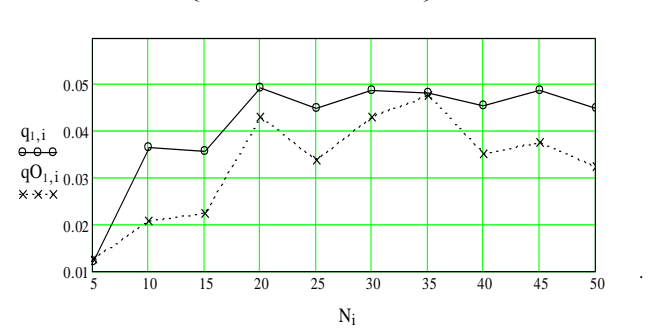

*Rys. 4. Frakcja q negatywnych wyników testu chi-kwadrat dla rozkładu Erlanga rzędu k=1. Linia ciągła z kółkami q*1,*i - generator programu MathCad, linia kropkowana qO*1,*<sup>i</sup> - wg algorytmu (wzór (16)).*

*Źródło: Opracowanie własne.*

Analogicznie postępowano dla rozkładu Erlanga rzędu k=2. W tym przypadku optymalny algorytm wyraża się wzorem:

$$
qO_{2,i} = \begin{cases} q7_{2,i} & \text{dla } N < 30\\ q5_{2,i} & \text{dla } 30 \le N < 35\\ q7_{2,i} & \text{dla } N \ge 35 \end{cases}
$$
(17)

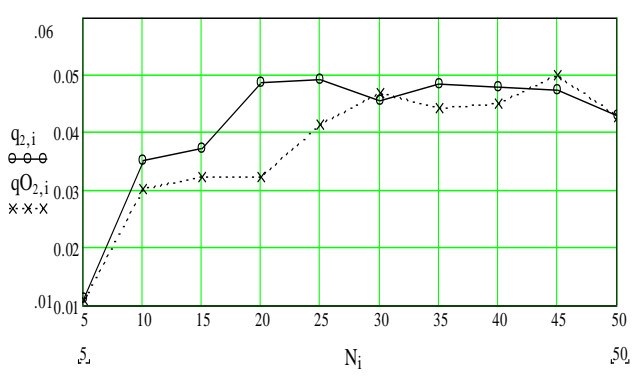

*Rys. 5. Frakcja q negatywnych wyników testu chi-kwadrat dla rozkładu Erlanga rzędu k=2. Linia ciągła z kółkami q*2,*<sup>i</sup> - generator programu MathCad, linia kropkowana qO*2,*<sup>i</sup> - wg algorytmu (wzór (17)).*

Źródło: Opracowanie własne.

$$
qO_{3,i} = \begin{cases} q7_{3,i} & \text{dla } N < 30\\ q5_{3,i} & \text{dla } N \ge 30 \end{cases}
$$
 (18)

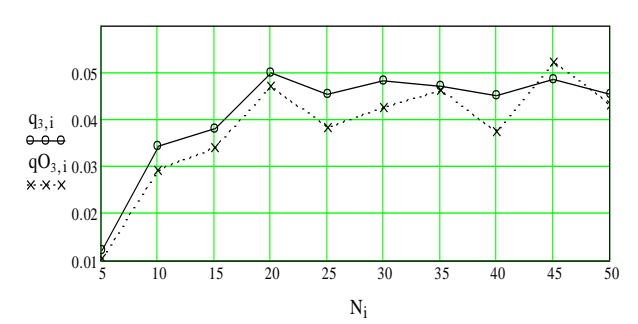

**Rys. 6.** Frakcja q negatywnych wyników testu chi-kwadrat dla rozkładu Erlanga rzędu k=3. Linia ciągła z kółkami *q*3,*<sup>i</sup>* - generator programu MathCad, linia kropkowana *qO*3,*<sup>i</sup>* - wg algorytmu (wzór (18)).

*Źródło: Opracowanie własne.*

$$
qO_{4,i} = \begin{cases} q7_{4,i} & \text{dla } N < 30\\ q9_{4,i} & \text{dla } 30 \le N < 35\\ q5_{4,i} & \text{dla } 35 \le N < 40\\ q8_{4,i} & \text{dla } N \ge 40 \end{cases}
$$
(19)

.

.

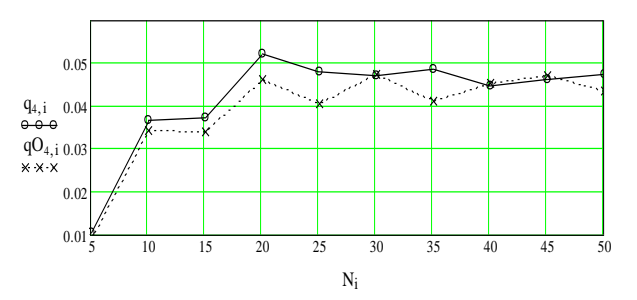

*Rys. 7. Frakcja q negatywnych wyników testu chi-kwadrat dla rozkładu Erlanga rzędu k=4. Linia ciągła z kółkami q*4,*<sup>i</sup> - generator programu MathCad, linia kropkowana qO*4,*<sup>i</sup> - wg algorytmu (wzór (19)).*

*Źródło: Opracowanie własne.*

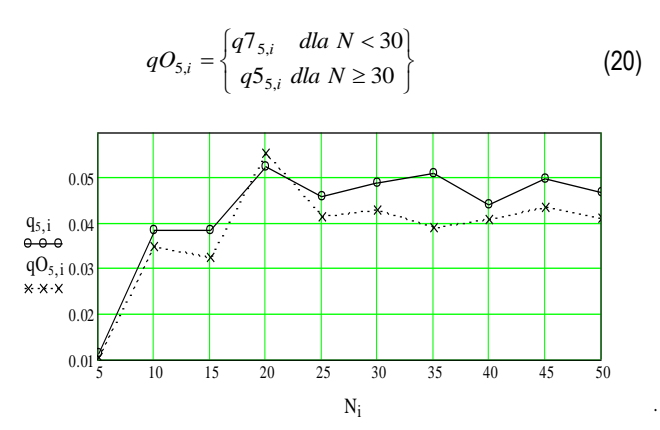

*Rys. 8. Frakcja q negatywnych wyników testu chi-kwadrat dla rozkładu Erlanga rzędu k=5. Linia ciągła z kółkami q*5,*<sup>i</sup> - generator programu MathCad, linia kropkowana qO*5,*<sup>i</sup> - wg algorytmu (wzór (20)).*

*Źródło: Opracowanie własne.*

$$
qO_{6,i} = \begin{cases} q5_{6,i} & \text{dla } N < 45\\ q9_{6,i} & \text{dla } N \ge 45 \end{cases}
$$
 (21)

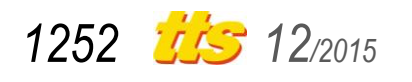

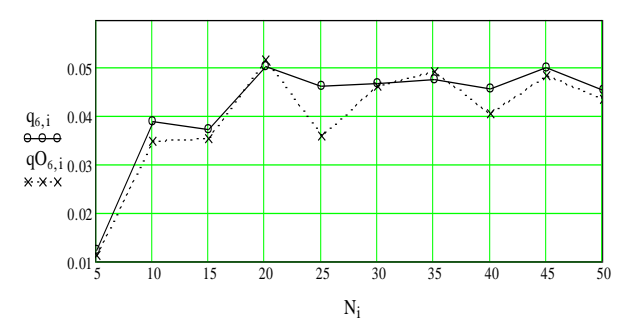

*Rys. 9. Frakcja q negatywnych wyników testu chi-kwadrat dla rozkładu Erlanga rzędu k=6. Linia ciągła z kółkami q*6,*<sup>i</sup> - generator programu MathCad, linia kropkowana qO*6,*<sup>i</sup> - wg algorytmu (wzór (21)).*

*Źródło: Opracowanie własne.*

### **PODSUMOWANIE**

W pracy omówiono problem generowania zmiennej losowej o rozkładzie Erlanga rzędu k. Zaproponowano algorytm (wzory (16)- (21)) bazujący na generatorach zamieszczonych w tabeli 1, Uzyskano wyniki nieznacznie lepsze, niż dla generatora programu MathCad.

W trakcie obliczeń zaobserwowano istotną prawidłowość. Mianowicie, zgodnie ze wzorem (9) wyznaczano zmienną losową *t* o rozkładzie wykładniczym. Następnie, uwzględniając wzór (13), wykonano test chi-kwadrat dla przedziałów klasowych zapewniających jednakowe prawdopodobieństwo. Równolegle wykonano test chi-kwadrat dla zmiennej losowej *r* występującej we wzorze (9). Ponieważ zmienna losowa *r* ma rozkład równomierny, to przedziały zapewniające jednakowe prawdopodobieństwo opisywał wzór

*L*  $y_i = \frac{i}{I}$  gdzie *i* = 0,1,2,...,L. Okazało się, że wyniki testu chi-

kwadrat dla zmiennej *t* oraz zmiennej *r* są identyczne.

Oznacza to, że o jakości generatora liczb losowych o rozkładzie wykładniczym (wzór (9)) decyduje generator liczb losowych o rozkładzie jednostajnym (zmienna *r*). Identyczna uwaga dotyczy generatora liczb losowych o rozkładzie Erlanga rzędu k.

### **BIBLIOGRAFIA**

- 1. Czachórski T., *Modele kolejkowe w ocenie efektywności sieci i systemów komputerowych*, Wydawnictwo Pracowni Komputerowej Jacka Skalmierskiego, Gliwice 1999.
- 2. Goddard L.S., *Metody matematyczne w badaniach operacyjnych*, PWN, Warszawa 1966.
- 3. Krysicki W., Bartos J., Dyczka W., Królikowska K., Wasilewski M., *Rachunek prawdopodobieństwa i statystyka matematyczna w zadaniach*, część II, Statystyka matematyczna, PWN, Warszawa 1995.
- 4. Wieczorkowski R. Zieliński R. *Komputerowe generatory liczb losowych*, WNT 1997.

# **COMPUTER SIMULATIONS OF RE-QUEST STREAM IN MASS SERVICE SYSTEMS**

#### *Abstract*

*In the paper the problem of the quality of generators used in computer simulations of request stream in mass service systems was examined. Two basic distributions were taken into account: Poisson request stream and the Erlang distribution of order k. An algorithm was proposed which leads to results slightly better than the results obtained for MathCad program generator.*

Autor:

.

prof. dr hab. inż. **Jan Purczyński** – Uniwersytet Szczeciński

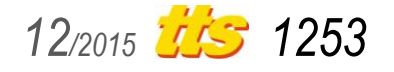